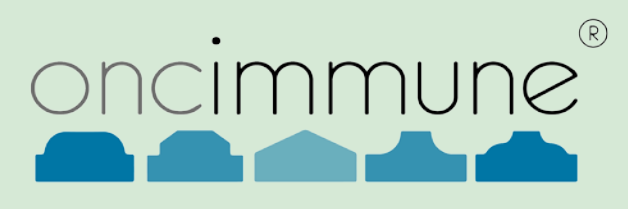

The use of sensitivity analysis to set acceptance criteria in the validation of biomarker assays

Graham Healey, Chief Statistician, Oncimmune, UK

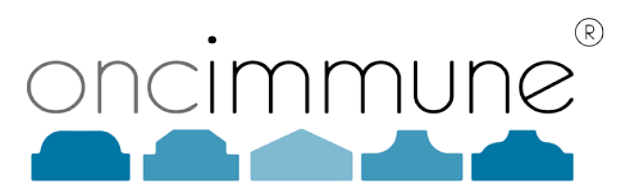

## SECTION 1

Introduction

### Autoantibody panel diagnostic test

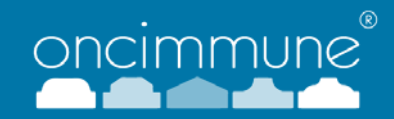

- A panel of autoantibody (AAb) markers measured in serum samples.
	- Early detection of cancer (lung and liver)
	- Companion diagnostic for prognostic or predictive purposes
- The assay is an ELISA (a type of LBA = Ligand-binding assay)
	- 96-well plates are coated with 7 tumour-associated antigens TAA.
	- Incubate with serum samples, add a colour-labelled secondary antibody.
	- Read optical densities (OD).
	- Separate standard curves for each antigen.
	- Calibrated reference units (RU)
- Negative/Positive cut-off for each marker
- **ELDT** for our central lab (CLIA/COLA)
- Kit for approved labs (CE, ISO 13485)

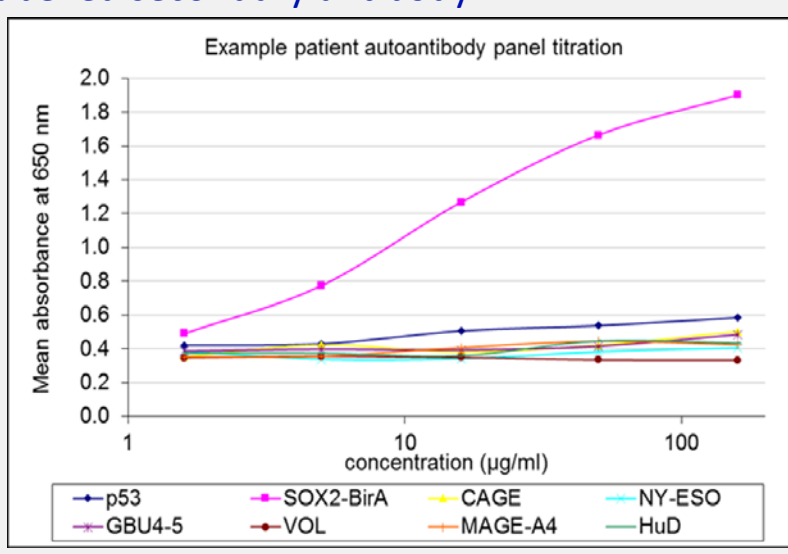

# Typical data for a single marker

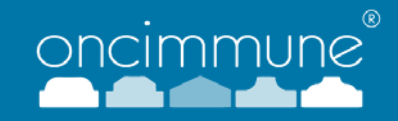

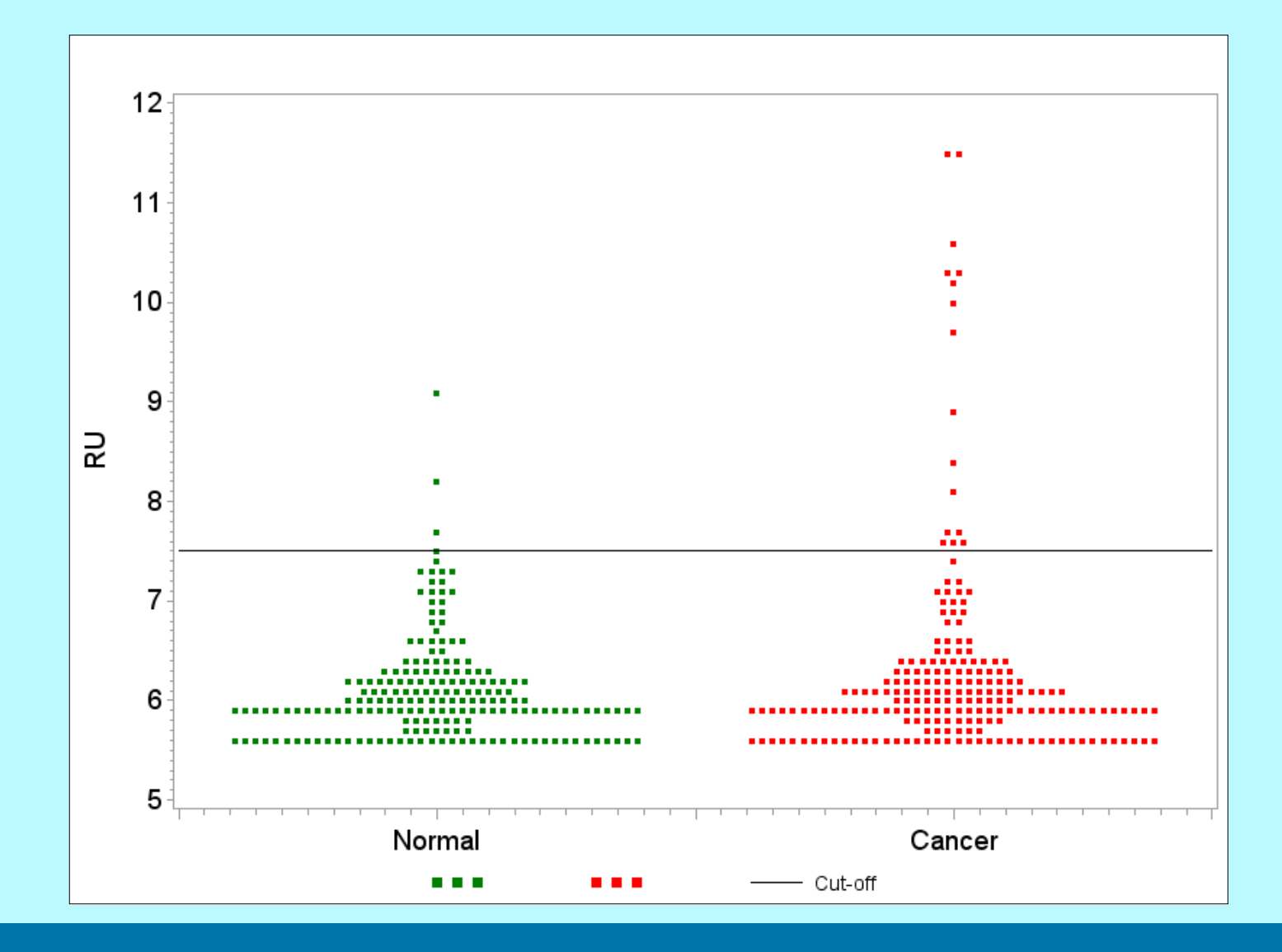

# Clinical requirement and MAPV

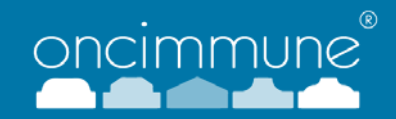

- For clinical practice it is necessary to maintain the performance within limits.
- We publish a test performance claim, namely specificity and sensitivity.
	- To control the false-positive and false-negative rates.
- Define MAPV = maximum allowable performance variation around the claim.
	- Part of a Product specification
- We need to control the assay to keep the spec/sens within MAPV=5%.
	- Performance claim is a specificity of 91% and a sensitivity of 41%.
	- So an allowed specificity range of 86% to 96%, and sensitivity of 36% to 46%.
	- Derived from discussion with KOLs and other stake-holders.
- $\blacksquare$  How do we maintain this claim ?
- The spec/sens are a function of the individual markers, so what level of change in the individual markers can be tolerated?
- **We focus on multi-analyte biomarker assays.**

#### Robustness and Ruggedness

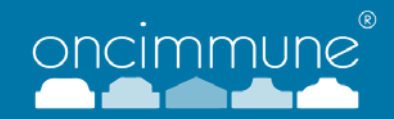

- Robustness: Deliberate alteration of experimental conditions
- Ruggedness: Natural variation in experimental conditions (eg different labs)
	- A-F Aubry & N Weng 2015 "So you think your assay is robust?" Bioanalysis 7(23) 2969-71
	- An ICH definition, not a requirement, makes no distinction between robustness and ruggedness.
- A key aim is to identify factors which must be more strictly controlled.
	- Such as change of batches, instruments, operators, etc.
- Our approach can be called "Indirect Outcome Studies"
	- Sandberg *et al* 2015 "Defining analytical perf. spec." Clin Chem Lab Med 53(6) 833-5
	- Model 1: The effect of analytical performance on clinical outcomes.

#### Qualitative Assay

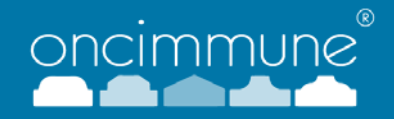

- Run a set of test samples under the various conditions.
- Assess positivity versus the MAPV.
- e.g. for a Standard condition with sens=40%, compare to 35%/45% (TABLE 1)
- Look at concordance (TABLE 2 for New vs Standard conditions [Made-up data])

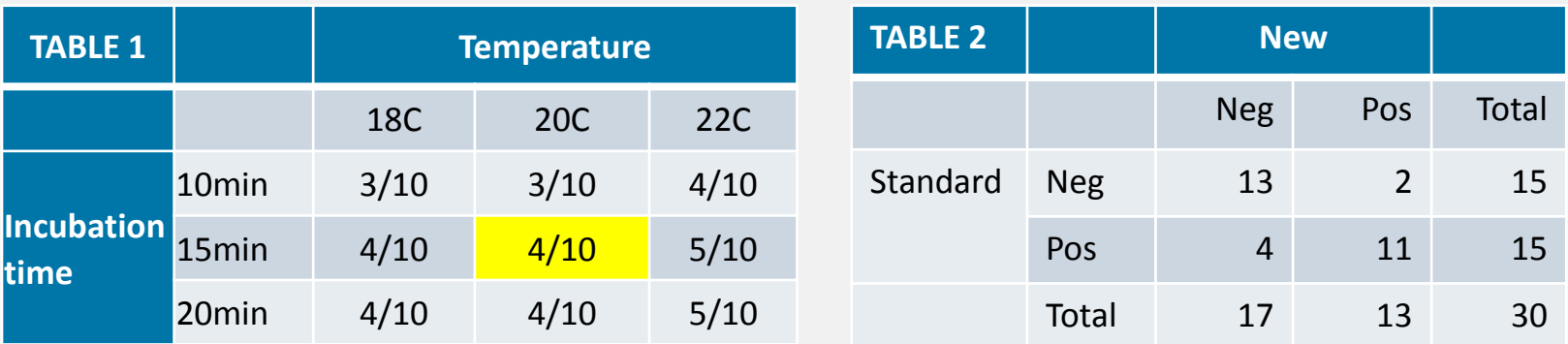

- Calculate standard errors. e.g. for P=40%:-
	- $se(P) = \sqrt{(P^*(100-P)/n)} = +/-15\%$ , needs n=10
	- $se(P) = \sqrt{P^*(100-P)/n} = +/-5\%$ , needs n=90
- **Probably not sensitive enough. Too many samples needed.** 
	- Look at James Westgard's literature
	- Design for within-sample changes

#### Multi-analyte options

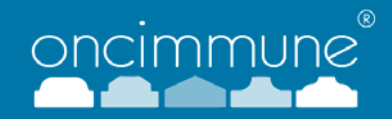

- Better to look at signal levels (OD/RU).
- So for a panel of k markers:-
- OPTION 1: k individual markers > k cut-offs > a positivity rule > Neg/Pos
	- Set acceptance limits on the individual markers.
	- **Sample is positive if any marker is positive ("One-marker-high")**
	- This is what we currently do.
- OPTION 2: k individual markers > 1 score > 1 cut-off > Neg/Pos
	- Form a single composite score, e.g. logistic regression, pooled over markers.
	- **Sample is positive if score > cut-off ("Logistic-score")**
	- This is what most people do!

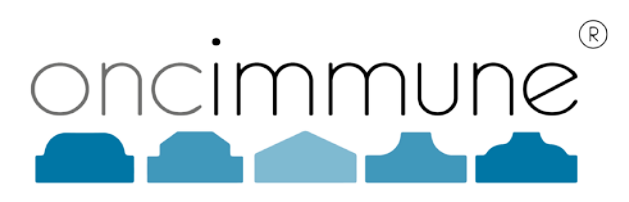

## SECTION 2

#### Setting acceptance limits

### Sensitivity Plot

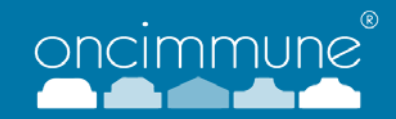

- Took data from a previous case-control study (approx. 250C/250N).
- Varied the observed signals in small increments
	- For each increment calculate spec/sens using current cutoffs
- "Sensitivity plot" of %age change in spec/sens versus increment.
- Define MASD as the maximum allowable signal deviation in the individual markers to maintain the MAPV
	- MASDs are equivalent to engineering tolerance
- Read this directly off the plot.
	- Vertical lines indicate the limits of signal variation allowable.
- **Applied at two levels:**
- 1) MASD for a Single-marker: Use marker giving largest effect
- 2) Same MASD applied to All-markers: Use average over all markers

### 1: One-marker-high: Single-marker change

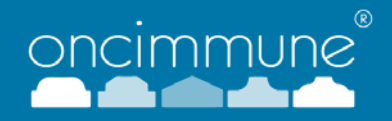

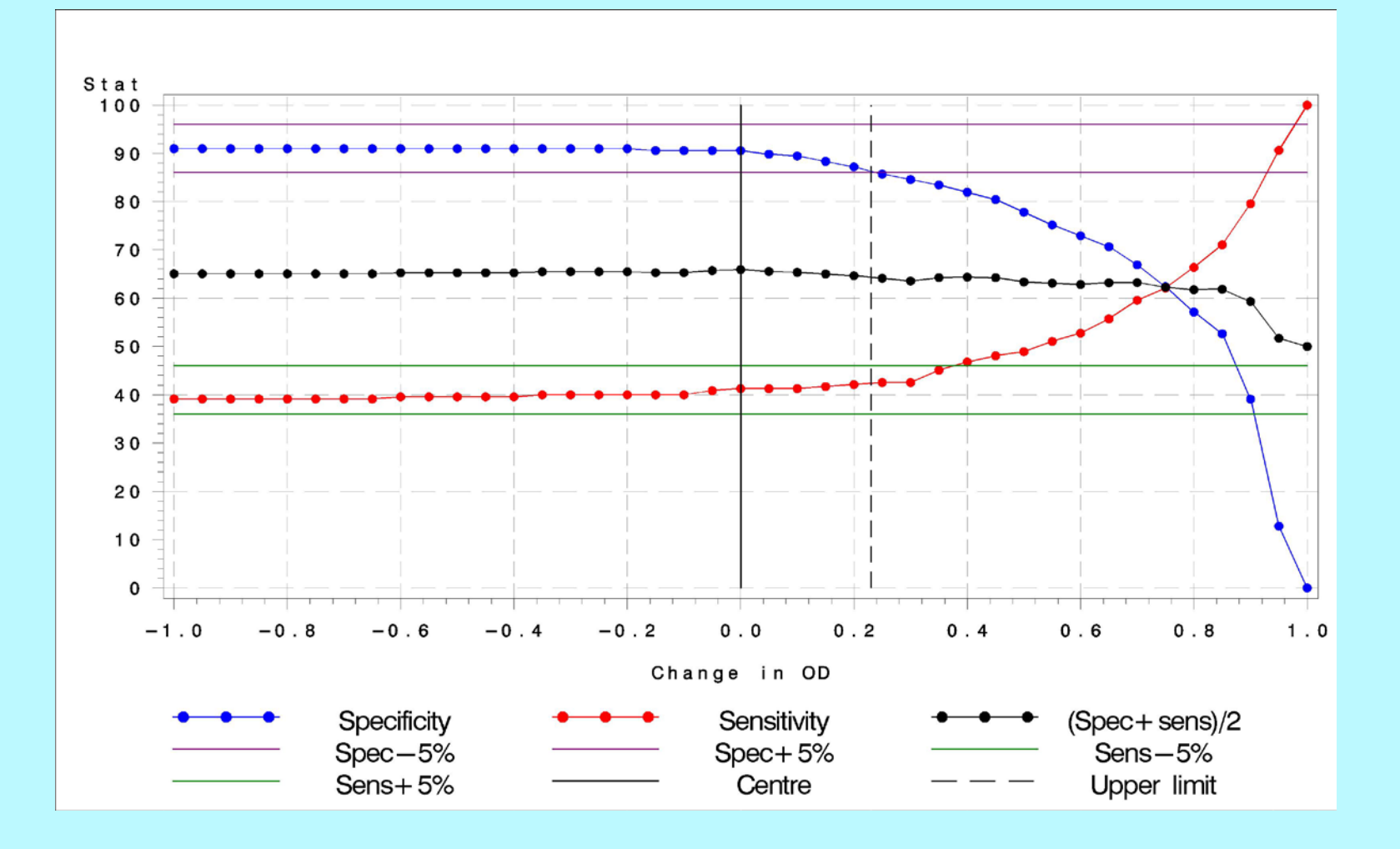

#### 1: One-marker-high: All-marker change

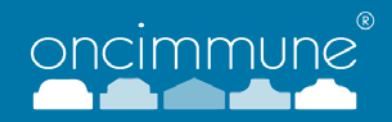

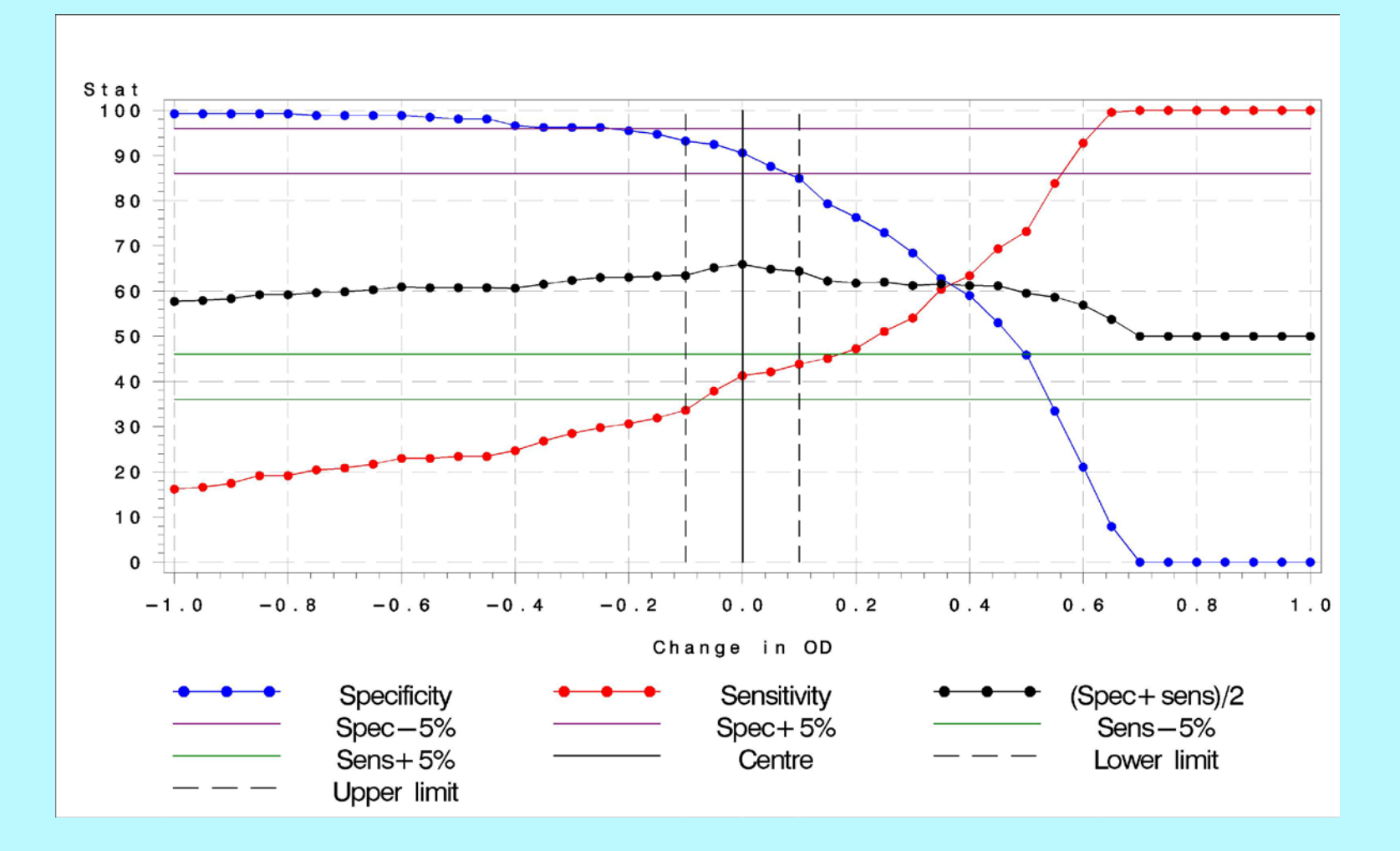

#### 1: One-marker-high: Limits

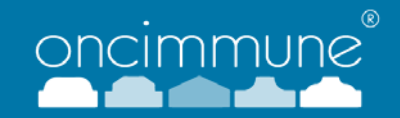

- **Increases in signal have much greater effect on overall spec/sens than decreases.**
- Reduction in signal for a single antigen has virtually no overall effect.
- In our system the MASDs are asymmetric.

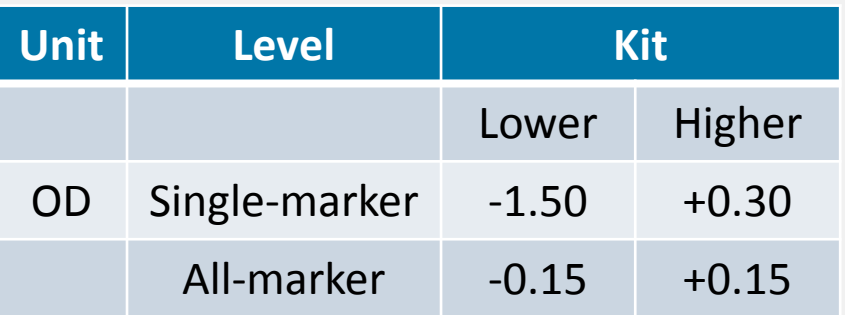

OD on a scale of 0.00 to 2.00 Lower = Observed signal lower than Control Higher = Observed signal higher than Control

### 2: Logistic-score: Score distribution

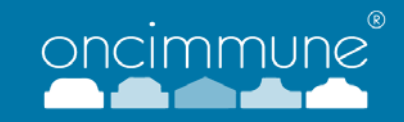

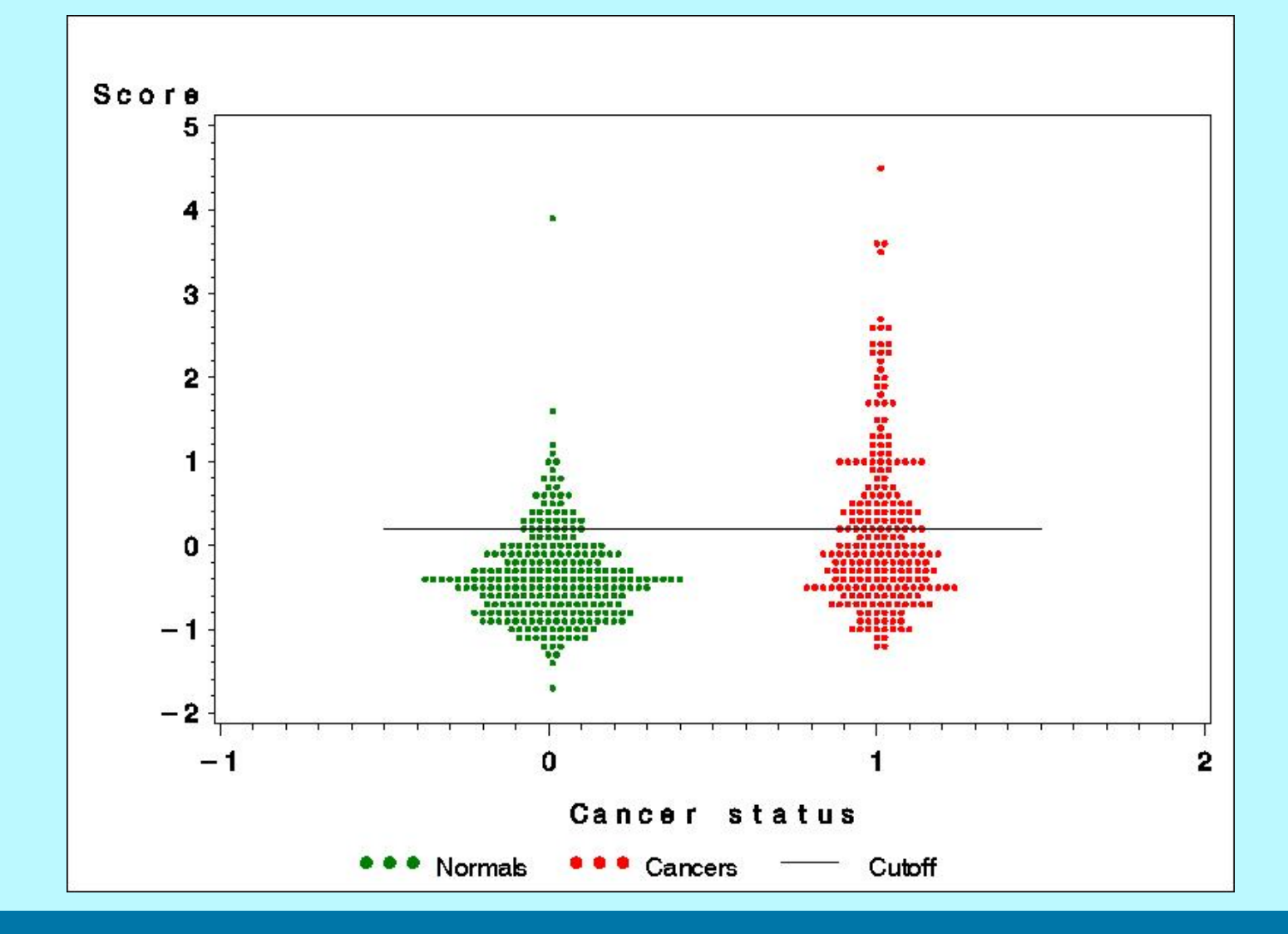

## 2: Logistic-score: Single-marker change

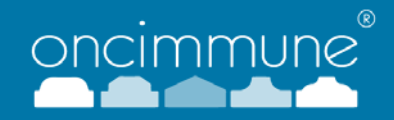

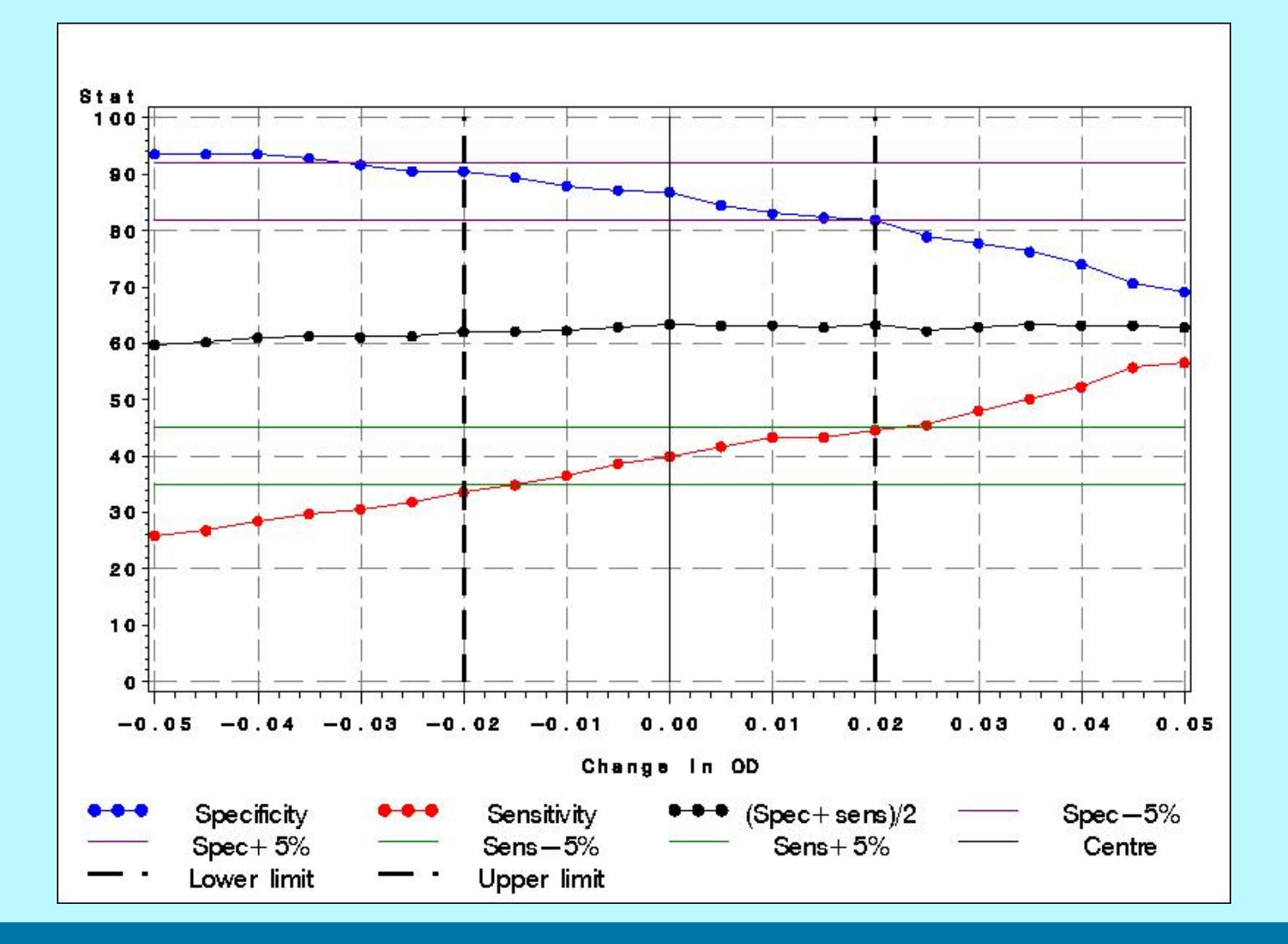

### 2: Logistic-score: All-marker change

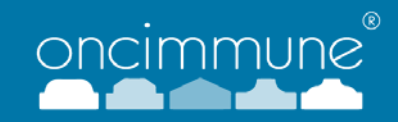

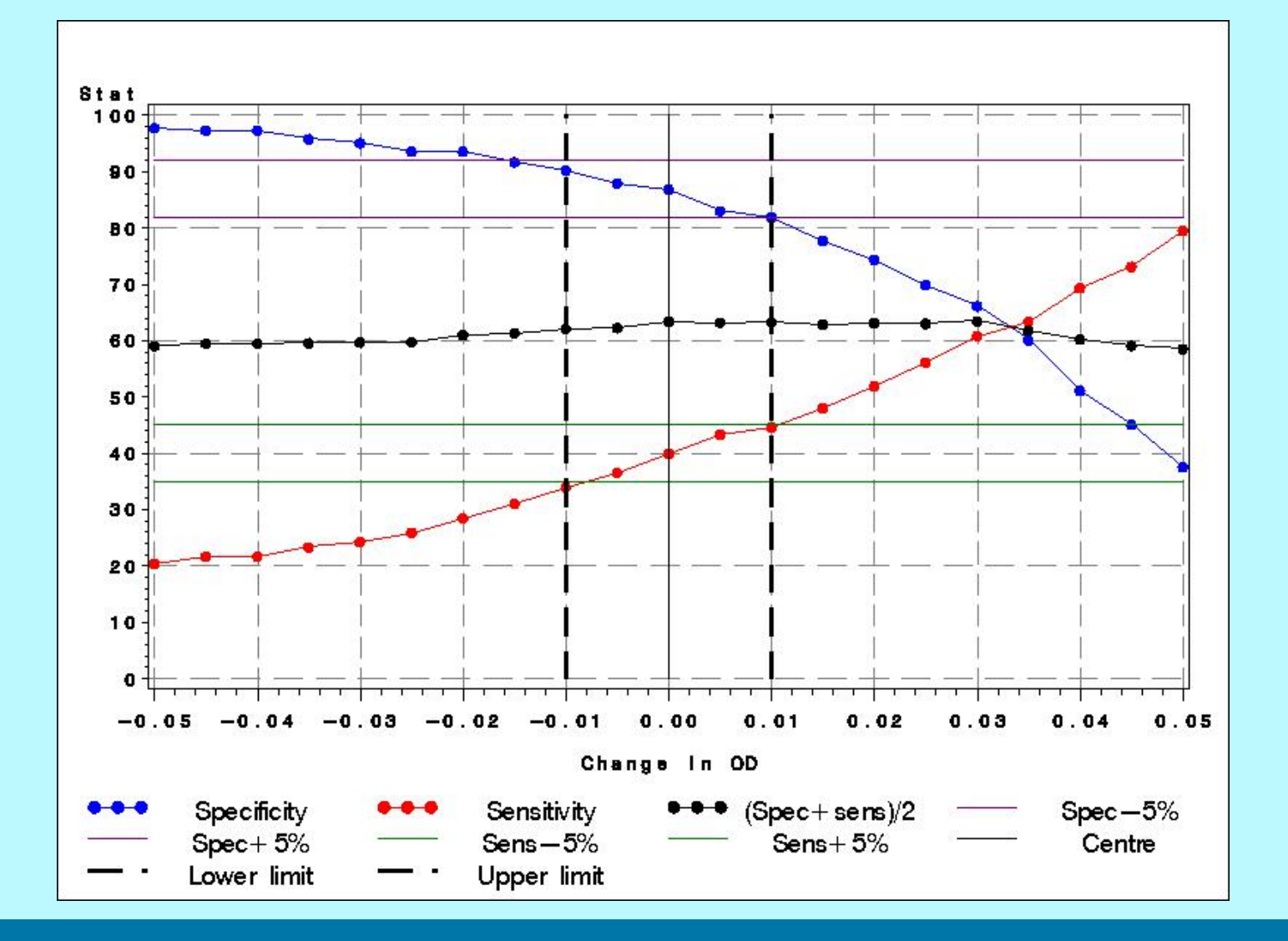

### 2: Logistic-score: Limits

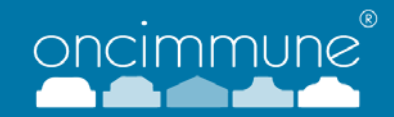

- Derive the logistic regression equation. For 7 markers for example:
- Linear predictor  $Z = b0 + b1*y1 + b2*y2........b7*y7 = b0 + \sum(bi*yi)$
- Apply the deviation D to all marker signals yi:
- Shifted predictor:  $Z' = b0 + \sum (bi^*(yi+D)) = Z + D.\sum (bi)$
- **Seems very sensitive !**

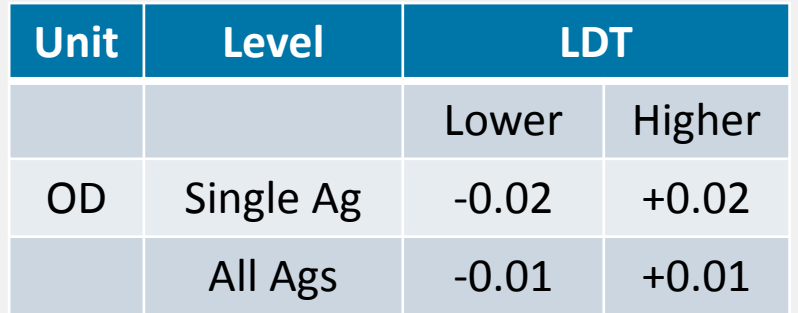

OD on a scale of 0.00 to 2.00 Lower = Observed signal lower than Control Higher = Observed signal higher than Control

### Single-markers vs All-markers

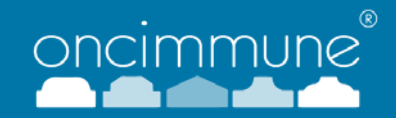

- The situation will determine if it is likely to be Single-marker or All-marker change.
- A stability problem might only affect a single antigen.
- In our assay the same secondary antibody (secAb) is used for all antigens.
- So a between-run signal deviation in secAb will cause an All-marker change.
- We tend to look at both Single-marker and All-marker rules.

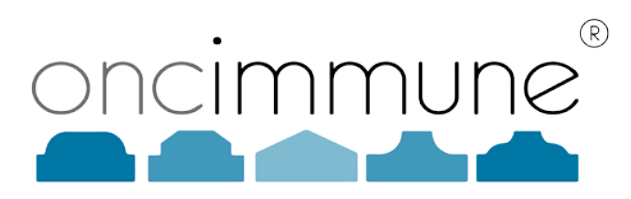

# SECTION 3

## Application of the limits

#### Validation studies

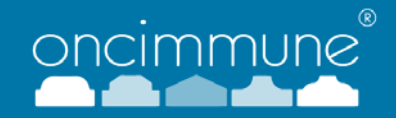

- Use the MASDs to set acceptance limits around standard conditions.
	- Shipping, storage and freeze-thaw of samples, QC materials or assay reagents.
	- Dilution pipetting, Incubation times, Operating temperature
	- Plate shaker times, Plate reader wavelength, Plate washer cycles
- We ran designed studies varying assay conditions from the standard set-up.
	- e.g. If the optimum temperature is  $20^{\circ}$ C, run a study at  $18^{\circ}$ C,  $20^{\circ}$ C and  $22^{\circ}$ C.
- Looked at the mean signal change from standard conditions.
- (One-marker-high option from now on)

#### Example 1. Incubation times

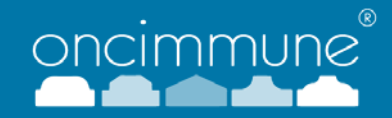

- **TWO Kit expts: SecAb and TMB Substrate**
- Means over 6 subjects and 7 markers (2 reps for the Standard).
- MASD: All-marker limits = -0.15, +0.15 (See earlier Table)

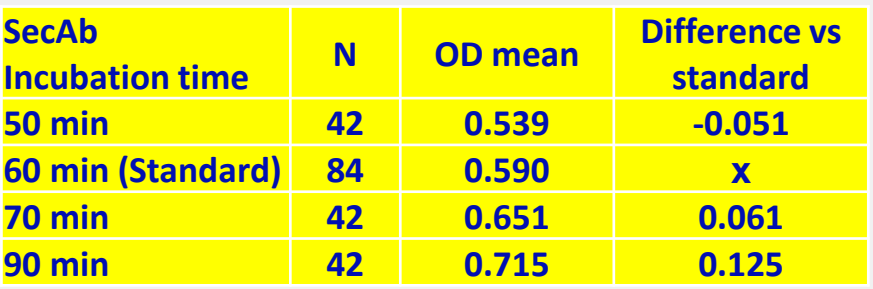

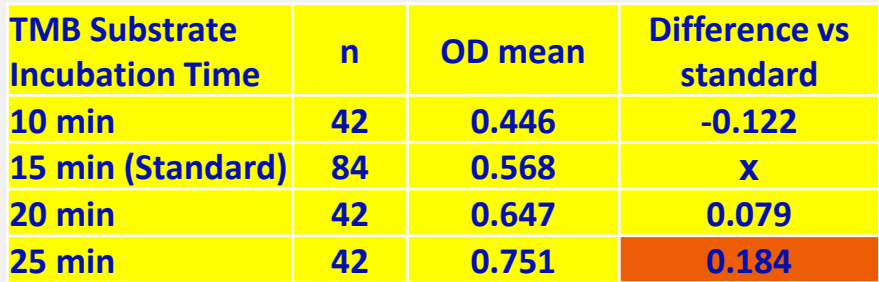

#### Example 2: Whole Blood Shipping

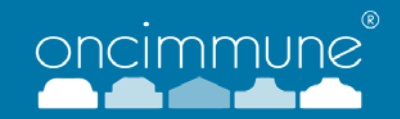

- Shipping *serum* at ambient temperature had no detrimental effect on signals.
- Needed to check freshly drawn *whole blood*.
- **For a set of subjects plotted RU signal for serum vs whole blood.**
- Plot all markers on the same correlation "method comparison" plot.
- **Display the MASD limits.**

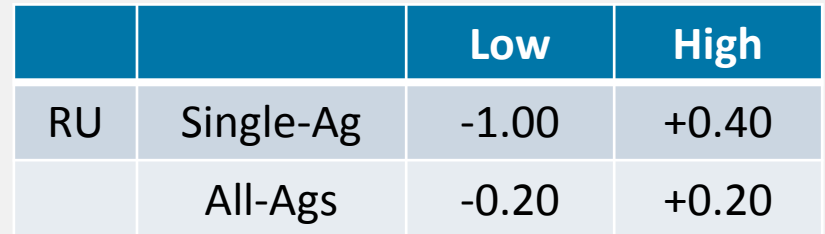

Plot of S vs W, RU

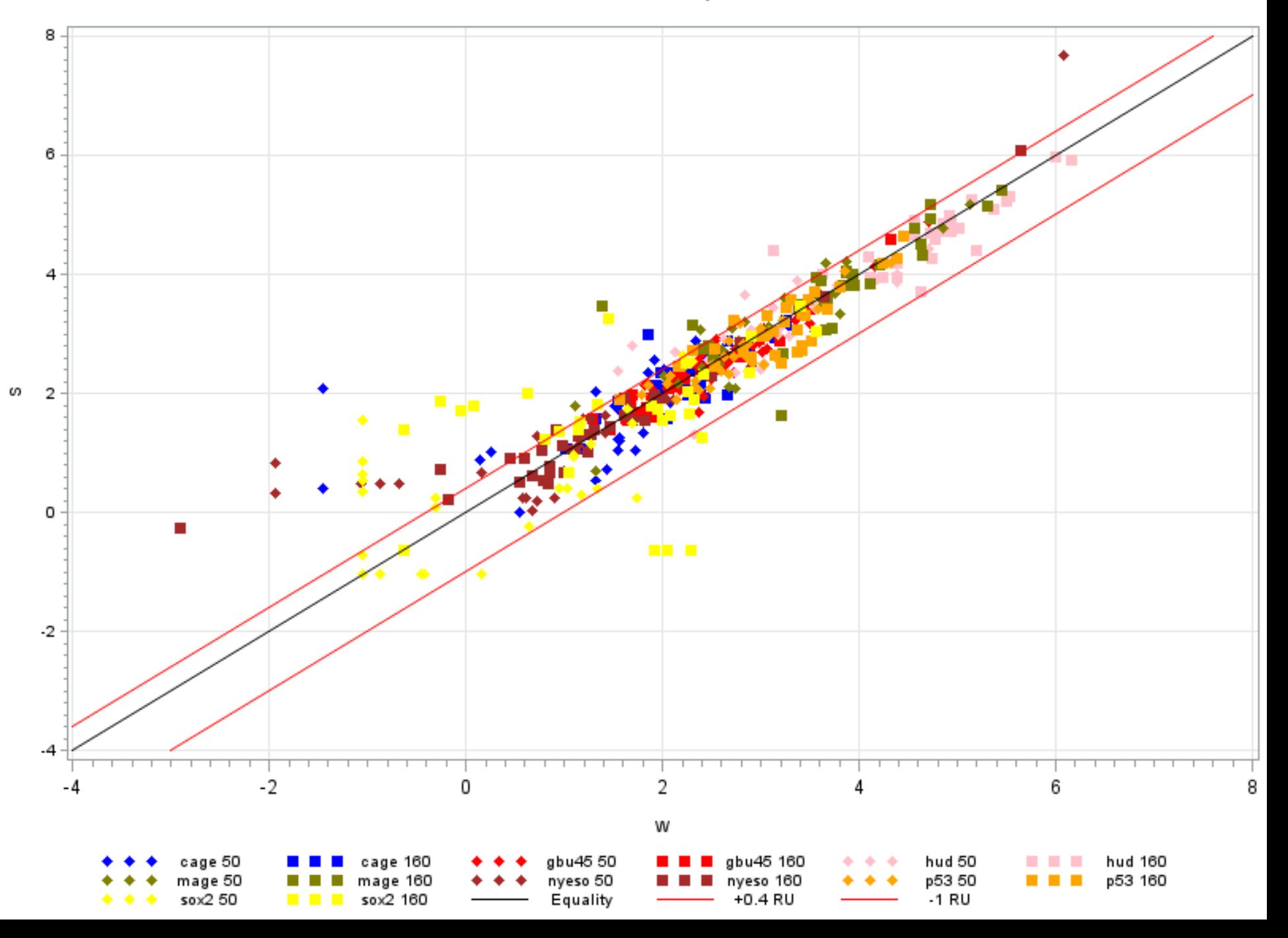

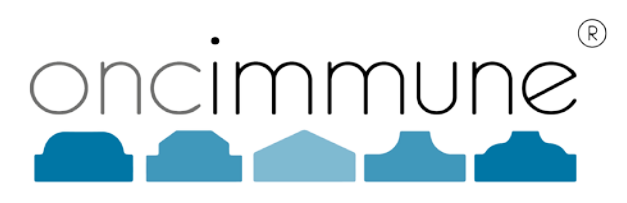

## SECTION 4

Design of validation studies

# Operating limits

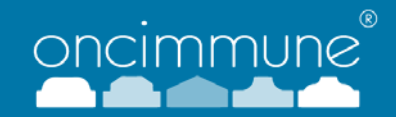

- For each assay factor estimate the range outside of which the signal deviations are too great. Term this the procedural operating range (POR).
	- Control the assay factors within the stated POR (engineering tolerance).
	- Then the mean marker deviations will be within the MASD limits.
	- Thus diagnostic performance will also be within the MAPV limits (product specification).
- **But are these limits achievable?**
- We would like high confidence (say 90%) that the "true" mean is within the limits around the standard condition, given the observed mean.
	- The greater the sample size, the higher the confidence.
- **So we need to consider variation, not just means** 
	- Intra-run and inter-run (process variability)

## Confidence intervals

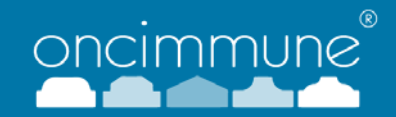

- Suppose we have set all-marker signal limits at  $+/-0.15$ .
- We run a validation study at temperature levels  $(T_{x-2}, T_{x}, T_{x+2})$ .
- We run n reps per mean and observe means  $(Y_{X-2}, Y_{X}, Y_{X+2})$  pooled over all markers.
- **EXAMPLE:**
- At  $T_{X-2}$  a mean difference from standard  $(Y_{X-2} Y_X) = (0.483 0.603) = -0.120$ .
- Pooled standard deviation (sd) was 0.052 with n=6 per group.
- Calculate a 95%Confidence Interval for the deviation.
	- 95% CI for the true difference is  $(Y_{x-2} Y_x) + (-1.96 \text{ s.d.} \sqrt{(1/n+1/n)}$ .
- Giving:  $-0.120 + (-1.96 * 0.052 * \sqrt{2/6}) = -0.120 + (-0.059)$
- This is (-0.179, -0.061), so the lower limit is out-of-spec.
- **Need to determine optimum sample size.**

# Effect of sample size

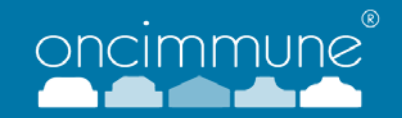

- Simulate observed deviations for a range of true differences D1 and sample sizes.
- Tabulate %-age of simulated runs for which a 90%CI was within +/-0.15 limits.

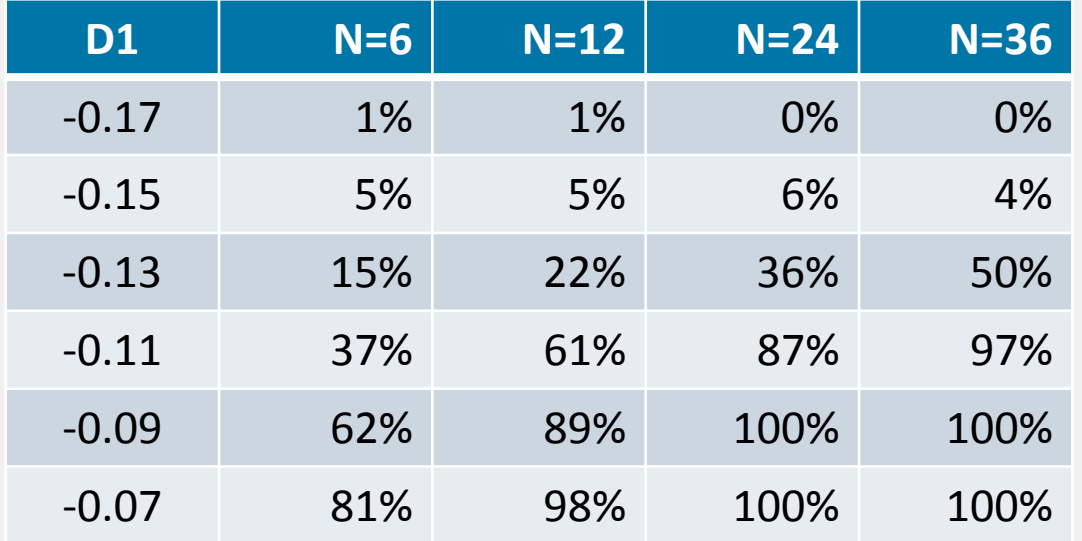

- So, for example, if the true mean was -0.11, and we ran N=6, the CI would be within limits only 37% of the time.
- We will only be able to accept narrower POR.

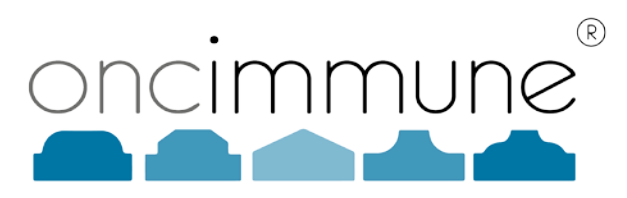

### SECTION 5

### Concluding comments

### Concluding comments

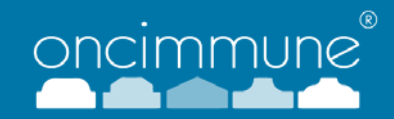

- Limited guidance is provided in regulatory documents for acceptance criteria.
	- Authorities need to adapt to multi-marker tests.
- The more markers there are, the less resource available for validation.
	- Lab time, Sample volume, Protein production
- **-** Different markers may have different variability
	- Cannot have a single optimum design for every antigen
	- Get all markers on the same numerical scale and pool, eg log scale
	- Maybe use maxCV across Ags.
	- Focus on high-signal signals.
- **The MASD allows you to determine PORs for maintaining performance.** 
	- Gives a basis on which to assess changes seen in validation studies.
- To statisticians these methods might seem very simple.
- However, for many lab scientists they are not simple !
	- Particularly pooling data over many markers.